# Package 'bayesEO'

June 4, 2024

Type Package

Version 0.2.1

Title Bayesian Smoothing of Remote Sensing Image Classification

Maintainer Gilberto Camara <gilberto.camara.inpe@gmail.com>

Description A Bayesian smoothing method for post-processing of remote sensing image classification which refines the labelling in a classified image in order to enhance its classification accuracy. Combines pixel-based classification methods with a spatial post-processing method to remove outliers and misclassified pixels.

Encoding UTF-8

Language en-US

**Depends**  $R (= 4.0.0)$ 

URL <https://github.com/e-sensing/bayesEO/>

BugReports <https://github.com/e-sensing/bayesEO/issues>

License GPL-3

ByteCompile true

Imports dplyr, ggplot2, grDevices, purrr, Rcpp, stars, stats, terra, tibble, tidyr, tmap, yaml

Suggests RcppArmadillo, testthat

LinkingTo Rcpp, RcppArmadillo

RoxygenNote 7.3.1

Collate 'api\_check.R' 'bayes\_colors.R' 'bayes\_label.R' 'bayes\_plot.R' 'bayes\_read.R' 'bayes\_smooth.R' 'bayes\_utils.R' 'bayes\_variance.R' 'RcppExports.R' 'zzz.R'

#### NeedsCompilation yes

Author Gilberto Camara [aut, cre], Renato Assuncao [aut], Rolf Simoes [aut], Felipe Souza [aut]

Repository CRAN

Date/Publication 2024-06-04 09:44:41 UTC

## <span id="page-1-0"></span>R topics documented:

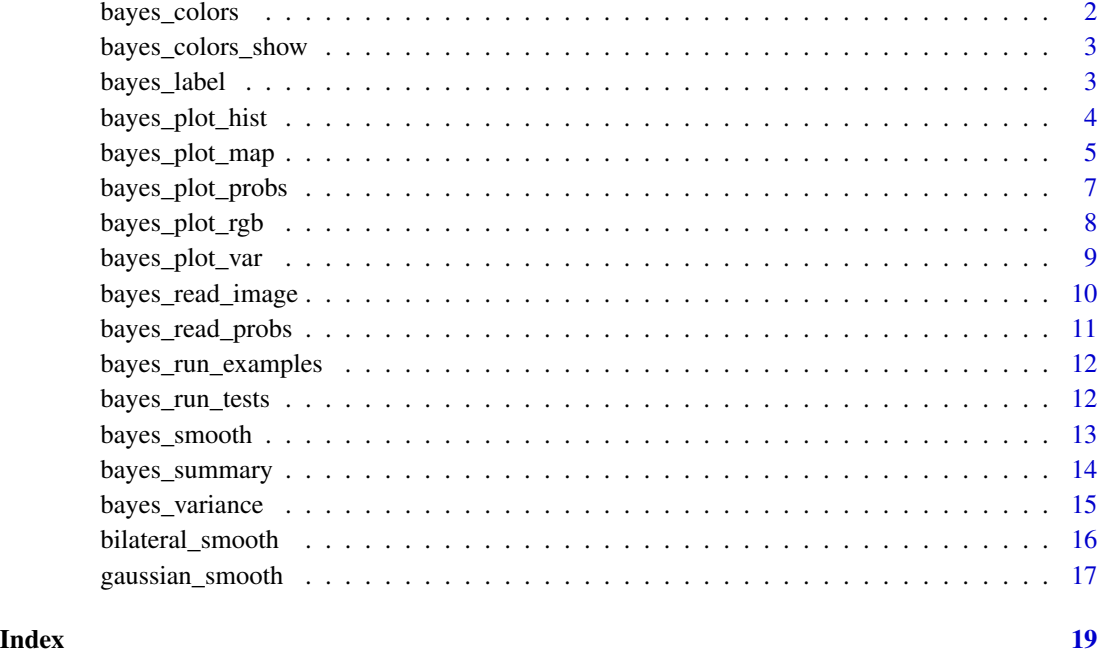

bayes\_colors *Function to retrieve bayesEO color table*

### Description

Returns a color table

#### Usage

bayes\_colors()

#### Value

A tibble with color names and values

### Author(s)

<span id="page-2-0"></span>Shows the default SITS colors

#### Usage

bayes\_colors\_show()

#### Value

no return, called for side effects

#### Author(s)

Gilberto Camara, <gilberto.camara@inpe.br>

bayes\_label *Label probability images to create categorical maps*

#### Description

Takes a classified image with probabilities, and labels the image with the pixel of higher probability

#### Usage

```
bayes_label(x)
```
#### Arguments

x SpatRaster object with probabilities images

#### Value

A SpatRaster object

#### Author(s)

#### Examples

```
if (bayes_run_examples()) {
   # select a file with probability values
   data_dir <- system.file("/extdata/probs/", package = "bayesEO")
   file <- list.files(data_dir)
   # create a SpatRaster object from the file
   probs_file <- paste0(data_dir, "/", file)
   # provide the labels
   labels <- c("Water", "ClearCut_Burn", "ClearCut_Soil",
             "ClearCut_Veg", "Forest", "Wetland")
   # read the probs file
   probs <- bayes_read_probs(probs_file, labels)
   # produce a labelled map
   map <- bayes_label(probs)
   # plot the labelled map
   bayes_plot_map(map)
}
```
bayes\_plot\_hist *Plot histogram*

#### Description

Plot histogram

#### Usage

```
bayes_plot_hist(x, scale = 1, quantile = NULL, sample_size = 15000)
```
#### Arguments

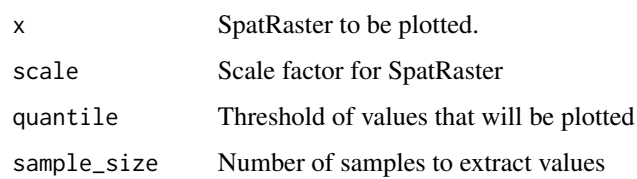

#### Value

A plot object

#### Author(s)

<span id="page-3-0"></span>

#### <span id="page-4-0"></span>bayes\_plot\_map 5

#### Examples

```
if (bayes_run_examples()) {
   # get the probability file
   data_dir <- system.file("/extdata/probs/", package = "bayesEO")
   file <- list.files(data_dir)
   # read the probability file into a SpatRaster
   x <- terra::rast(paste0(data_dir, "/", file))
    # include the labels
   labels <- c("Water", "ClearCut_Burn", "ClearCut_Soil",
             "ClearCut_Veg", "Forest", "Wetland")
   # associate the labels to the names of the SpatRaster
   names(x) <- labels
   # calculate the variance
   v <- bayes_variance(x)
   # Plot the variance histogram
   bayes_hist(v, quantile = 0.75)
}
```
bayes\_plot\_map *Plot labelled map*

#### Description

Plot labelled map

#### Usage

```
bayes_plot_map(
  x,
  legend = NULL,
 palette = "Spectral",
  xmin = NULL,xmax = NULL,
 ymin = NULL,
 ymax = NULL,tmap_graticules_labels_size = 0.6,
  tmap\_legend\_title\_size = 0.7,
  tmap_legend_text_size = 0.7,
  tmap_legend_bg_color = "white",
  tmap\_legend\_bg\_alpha = 0.5,
  tmap_max_cells = 1e+06
\mathcal{L}
```
#### Arguments

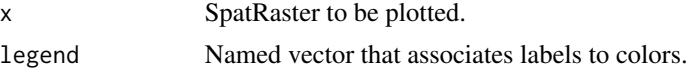

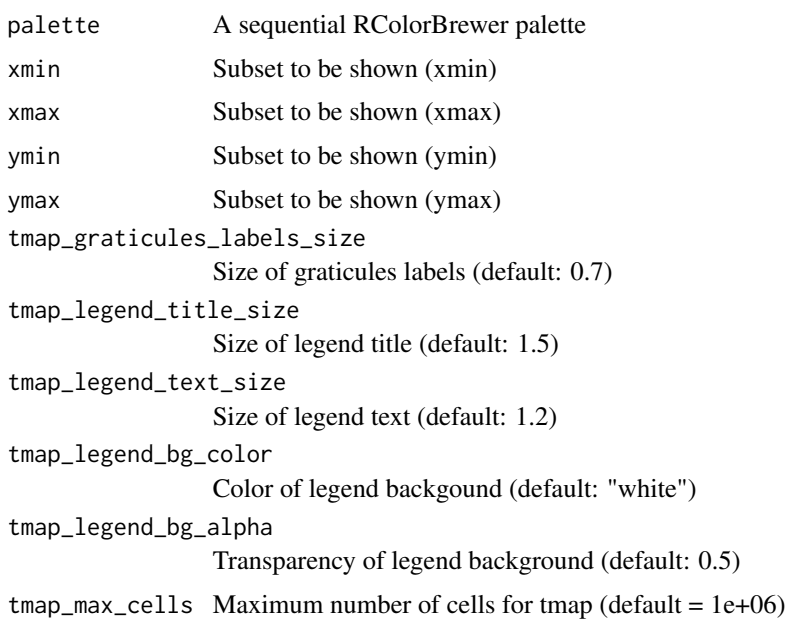

#### Value

A plot object

#### Author(s)

Gilberto Camara <gilberto.camara@inpe.br>

```
if (bayes_run_examples()) {
   # Define location of a probability file
   data_dir <- system.file("/extdata/probs",
               package = "bayesEO")
   # list the file
   file <- list.files(data_dir)
   # build the full path
   probs_file <- paste0(data_dir, "/", file)
   # define labels
   labels <- c("Water", "ClearCut_Burn", "ClearCut_Soil",
               "ClearCut_Veg", "Forest", "Wetland")
   probs_image <- bayes_read_probs(probs_file, labels)
   # Label the probs image
   y <- bayes_label(x)
    # produce a map of the labelled image
   bayes_plot_map(y)
}
```
<span id="page-6-0"></span>bayes\_plot\_probs *Plot probability maps*

#### Description

Plot probability maps

#### Usage

```
bayes_plot_probs(
 x,
  scale = 1e-04,
 labels = NULL,
 palette = "YlGnBu",
  tmap\_scale = 1)
```
#### Arguments

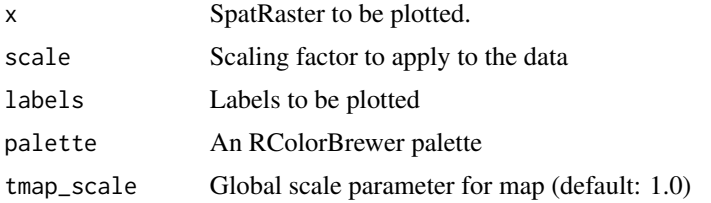

#### Value

A plot object

#### Author(s)

Gilberto Camara, <gilberto.camara@inpe.br>

```
if (bayes_run_examples()) {
   # get the probability file
   data_dir <- system.file("/extdata/probs/", package = "bayesEO")
   file <- list.files(data_dir)
   # build the full path
   probs_file <- paste0(data_dir, "/", file)
   # include the labels
   labels <- c("Water", "ClearCut_Burn", "ClearCut_Soil",
            "ClearCut_Veg", "Forest", "Wetland")
   # associate the labels to the names of the SpatRaster
   probs <- bayes_read_probs(probs_file, labels)
   # Plot the probability image
```

```
bayes_plot_probs(probs,
                scale = 0.0001,
                tmap\_scale = 1.0)
```
bayes\_plot\_rgb *Plot RGB data cubes*

### Description

}

Plot RGB raster cube

### Usage

```
bayes_plot_rgb(
  image,
  red,
  green,
  blue,
  xmin = NULL,
  xmax = NULL,
  ymin = NULL,
  ymax = NULL\mathcal{L}
```
#### Arguments

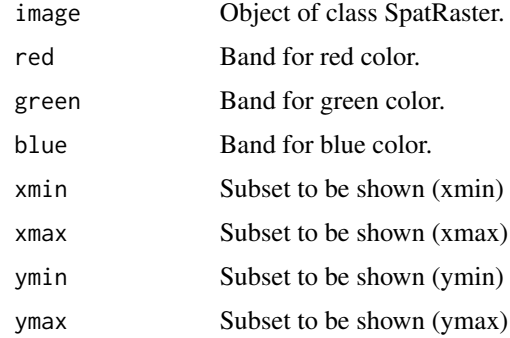

#### Value

A plot object with an RGB image

#### Author(s)

### <span id="page-8-0"></span>bayes\_plot\_var 9

#### Examples

```
if (bayes_run_examples()) {
# Define location of a RGB files
rgb_dir <- system.file("/extdata/rgb", package = "bayesEO")
# list the file
files <- list.files(rgb_dir)
# build the full path
image_files <- paste0(rgb_dir, "/", files)
rgb_image <- bayes_read_image(image_files)
bayes_plot_rgb(rgb_image, red = "B11", green = "B8A", blue = "B03")
}
```
bayes\_plot\_var *Plot variance maps*

#### Description

Plot variance maps

#### Usage

```
bayes_plot_var(
 x,
 labels = NULL,
  quantile = 0.75,
 n = 15,
  style = "equal",
 palette = "YlGnBu",
  tmap\_scale = 1)
```
#### Arguments

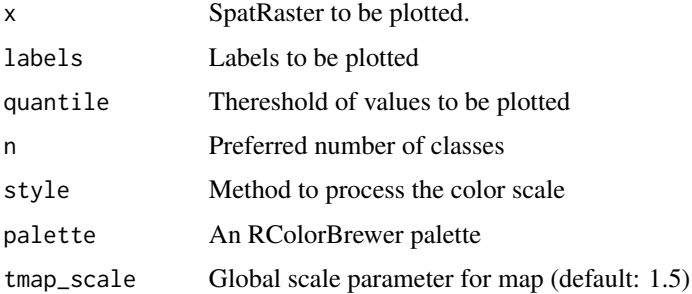

#### Value

A plot object

#### <span id="page-9-0"></span>Author(s)

Gilberto Camara, <gilberto.camara@inpe.br>

#### Examples

```
if (bayes_run_examples()) {
   # get the probability file
   data_dir <- system.file("/extdata/probs/", package = "bayesEO")
   file <- list.files(data_dir)
   # build the full path
   probs_file <- paste0(data_dir, "/", file)
   # include the labels
   labels <- c("Water", "ClearCut_Burn", "ClearCut_Soil",
             "ClearCut_Veg", "Forest", "Wetland")
   # associate the labels to the names of the SpatRaster
   probs <- bayes_read_probs(probs_file, labels)
   # calculate the variance
   var <- bayes_variance(probs)
   # Plot the variance image
   bayes_plot_var(var,
       n = 15,
       style = "order",
       quantile = 0.75,
       palette = "YlGn",
       labels = c("Forest", "ClearCut_Veg"))
}
```
bayes\_read\_image *Read probability maps*

#### Description

Read probability maps

#### Usage

```
bayes_read_image(files)
```
#### Arguments

files Full path to raster files

#### Value

A SpatRaster object

#### Author(s)

#### <span id="page-10-0"></span>bayes\_read\_probs 11

#### Examples

```
if (bayes_run_examples()) {
# Define location of a probability file
data_dir <- system.file("/extdata/rgb", package = "bayesEO")
# list the file
files <- list.files(data_dir)
# build the full path
image_files <- paste0(data_dir, "/", files)
rgb_image <- bayes_read_image(image_files)
}
```
bayes\_read\_probs *Read probability maps*

#### Description

Read probability maps

#### Usage

bayes\_read\_probs(probs\_file, labels)

#### Arguments

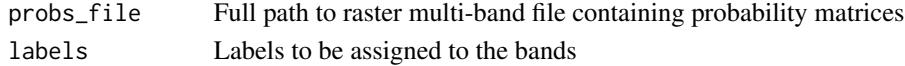

#### Value

A SpatRaster object

#### Author(s)

Gilberto Camara, <gilberto.camara@inpe.br>

```
if (bayes_run_examples()) {
# Define location of a probability file
data_dir <- system.file("/extdata/probs", package = "bayesEO")
# list the file
file <- list.files(data_dir)
# build the full path
probs_file <- paste0(data_dir, "/", file)
# define labels
labels <- c("Water", "ClearCut_Burn", "ClearCut_Soil",
             "ClearCut_Veg", "Forest", "Wetland")
probs_image <- bayes_read_probs(probs_file, labels)
}
```
<span id="page-11-0"></span>bayes\_run\_examples *Informs if examples should run*

#### Description

This function informs if examples should run. To run the examples, set "BAYES\_RUN\_EXAMPLES" environment variable to "YES" using Sys.setenv("BAYES\_RUN\_EXAMPLES" = "YES") To come back to the default behaviour, please unset the enviroment variable Sys.unsetenv("BAYES\_RUN\_EXAMPLES")

#### Usage

```
bayes_run_examples()
```
#### Value

A logical value

bayes\_run\_tests *Informs if tests should run*

#### Description

This function informs if tests should run. To run the examples, set "BAYES\_RUN\_TESTS" environment variable to "YES" using Sys.setenv("BAYES\_RUN\_TESTS" = "YES") To come back to the default behaviour, please unset the enviroment variable Sys.unsetenv("BAYES\_RUN\_TESTS")

#### Usage

```
bayes_run_tests()
```
#### Value

TRUE/FALSE

<span id="page-12-0"></span>

Takes a classified image with probabilities, and reduces outliers and smoothens probability according to Bayesian statistics

#### Usage

```
bayes_smooth(x, window_size = 7, neigh_fraction = 0.5, smoothness = 10)
```
#### Arguments

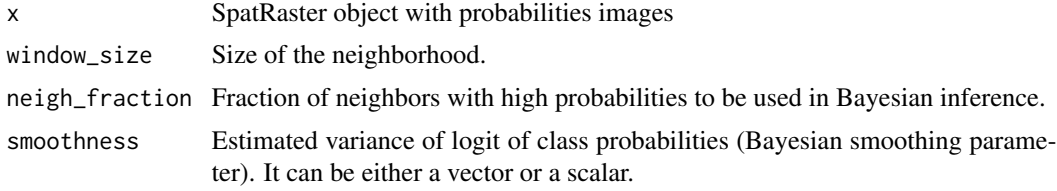

#### Value

A SpatRaster object

#### Author(s)

Gilberto Camara, <gilberto.camara@inpe.br>

```
if (bayes_run_examples()) {
    # select a file with probability values
   data_dir <- system.file("/extdata/probs/", package = "bayesEO")
   file <- list.files(data_dir)
   # create a full path for the file
   probs_file <- paste0(data_dir, "/", file)
   # provide the labels
   labels <- c("Water", "ClearCut_Burn", "ClearCut_Soil",
             "ClearCut_Veg", "Forest", "Wetland")
   # read the probs file
   probs <- bayes_read_probs(probs_file, labels)
   # smooth the probability image
   probs_smooth <- bayes_smooth(probs,
            window_size = 7,
            smoothness = 20
    \mathcal{L}# plot the probability image
   bayes_plot_probs(probs_smooth)
```
<span id="page-13-0"></span>}

bayes\_summary *Summary of categorical maps*

#### Description

Takes a classified image with probabilities, and labels the image with the pixel of higher probability

#### Usage

bayes\_summary(x, scale = 1, sample\_size =  $15000$ )

#### Arguments

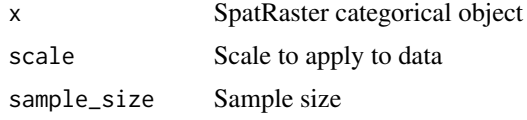

#### Value

A tibble with information

#### Author(s)

Gilberto Camara, <gilberto.camara@inpe.br>

```
if (bayes_run_examples()) {
   # select a file with probability values
   data_dir <- system.file("/extdata/probs/", package = "bayesEO")
   file <- list.files(data_dir)
   # create a SpatRaster object from the file
   probs_file <- paste0(data_dir, "/", file)
   # provide the labels
   labels <- c("Water", "ClearCut_Burn", "ClearCut_Soil",
             "ClearCut_Veg", "Forest", "Wetland")
   # read the probs file
   probs <- bayes_read_probs(probs_file, labels)
   # produce a labelled map
   map <- bayes_label(probs)
   # plot the labelled map
   bayes_summary(map)
}
```
<span id="page-14-0"></span>

Takes a probability cube and estimate the local variance of the logit of the probability, to support the choice of parameters for Bayesian smoothing.

#### Usage

```
bayes_variance(x, window_size = 9, neigh_fraction = 0.5)
```
#### Arguments

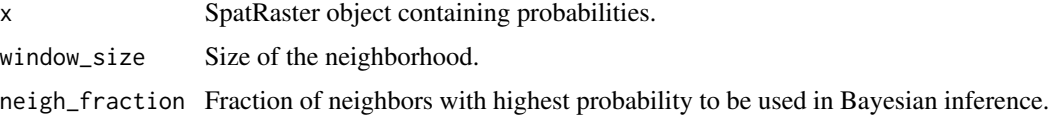

#### Value

A variance SpatRaster object.

#### Author(s)

Gilberto Camara, <gilberto.camara@inpe.br> Rolf Simoes, <rolf.simoes@inpe.br>

```
if (bayes_run_examples()) {
   # select a file with probability values
   data_dir <- system.file("/extdata/probs/", package = "bayesEO")
   file <- list.files(data_dir)
   # create a SpatRaster object from the file
   x <- terra::rast(paste0(data_dir, "/", file))
    # provide the labels
   labels <- c("Water", "ClearCut_Burn", "ClearCut_Soil",
             "ClearCut_Veg", "Forest", "Wetland")
   # name the layers in the SpatRaster with the labels
   names(x) \leftarrow labels# calculate the variance
   v <- bayes_variance(x)
   # plot the variance
   bayes_plot_var(v, quantile = 0.75)
}
```
<span id="page-15-0"></span>

Takes a classified image with probabilities, and reduces outliers and smoothens probability according to a Gaussian filter

#### Usage

```
bilateral_smooth(x, window_size = 5, sigma = 8, tau = 0.1)
```
#### Arguments

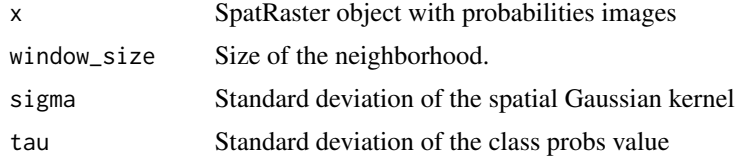

#### Value

A SpatRaster object

#### Author(s)

Gilberto Camara, <gilberto.camara@inpe.br>

```
if (bayes_run_examples()) {
   # select a file with probability values
   data_dir <- system.file("/extdata/probs/", package = "bayesEO")
   file <- list.files(data_dir)
   # create a full path for the file
   probs_file <- paste0(data_dir, "/", file)
   # provide the labels
   labels <- c("Water", "ClearCut_Burn", "ClearCut_Soil",
             "ClearCut_Veg", "Forest", "Wetland")
   # read the probs file
   probs <- bayes_read(probs_file, labels)
   # smooth the probability image
   bilat <- bilateral_smooth(probs,
                              window_size = 5,
                              sigma = 8,
                              tau = 0.1\mathcal{L}# plot the probability image
   bayes_plot(bilat, scale = 0.0001)
```
<span id="page-16-0"></span>}

#### gaussian\_smooth *Smooth probability images with Gaussian filter*

#### Description

Takes a classified image with probabilities, and reduces outliers and smoothens probability according to a Gaussian filter

#### Usage

```
gaussian_smooth(x, window_size = 5, sigma = 1)
```
#### **Arguments**

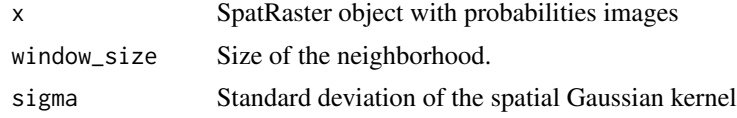

#### Value

A SpatRaster object

#### Author(s)

Gilberto Camara, <gilberto.camara@inpe.br>

```
if (bayes_run_examples()) {
    # select a file with probability values
   data_dir <- system.file("/extdata/probs/", package = "bayesEO")
   file <- list.files(data_dir)
   # create a full path for the file
   probs_file <- paste0(data_dir, "/", file)
   # provide the labels
   labels <- c("Water", "ClearCut_Burn", "ClearCut_Soil",
             "ClearCut_Veg", "Forest", "Wetland")
   # read the probs file
   probs <- bayes_read(probs_file, labels)
   # smooth the probability image
   gauss <- gaussian_smooth(probs,
            window_size = 5,
            sigma = 1
    \mathcal{L}# plot the probability image
   bayes_plot_probs(gauss)
```
18 gaussian\_smooth

}

# <span id="page-18-0"></span>Index

bayes\_colors, [2](#page-1-0) bayes\_colors\_show, [3](#page-2-0) bayes\_label, [3](#page-2-0) bayes\_plot\_hist, [4](#page-3-0) bayes\_plot\_map, [5](#page-4-0) bayes\_plot\_probs, [7](#page-6-0) bayes\_plot\_rgb, [8](#page-7-0) bayes\_plot\_var, [9](#page-8-0) bayes\_read\_image, [10](#page-9-0) bayes\_read\_probs, [11](#page-10-0) bayes\_run\_examples, [12](#page-11-0) bayes\_run\_tests, [12](#page-11-0) bayes\_smooth, [13](#page-12-0) bayes\_summary, [14](#page-13-0) bayes\_variance, [15](#page-14-0) bilateral\_smooth, [16](#page-15-0)

gaussian\_smooth, [17](#page-16-0)